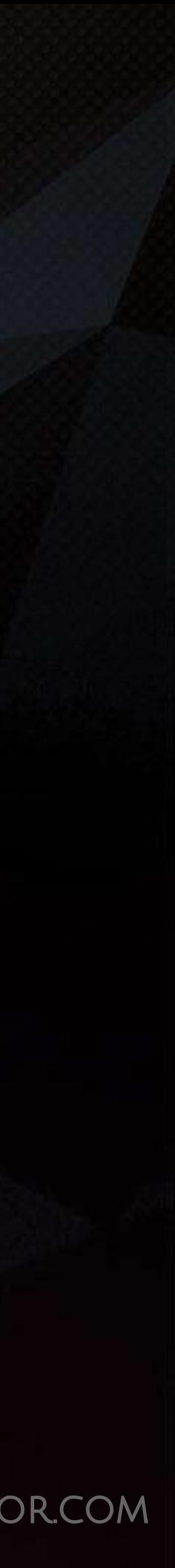

#### CG COMPOSITING SERIES 2.4 - Material AOVs Albedos & RAW Lighting

#### MATERIAL AOVS

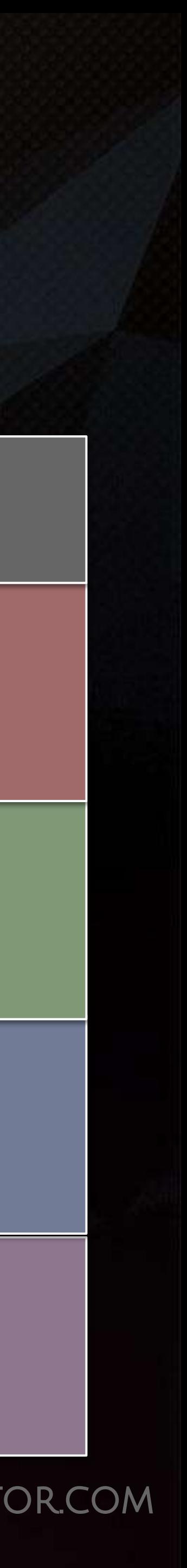

#### **Simple Intermediate Complex**

#### CG COMPOSITING SERIES Material AOVs

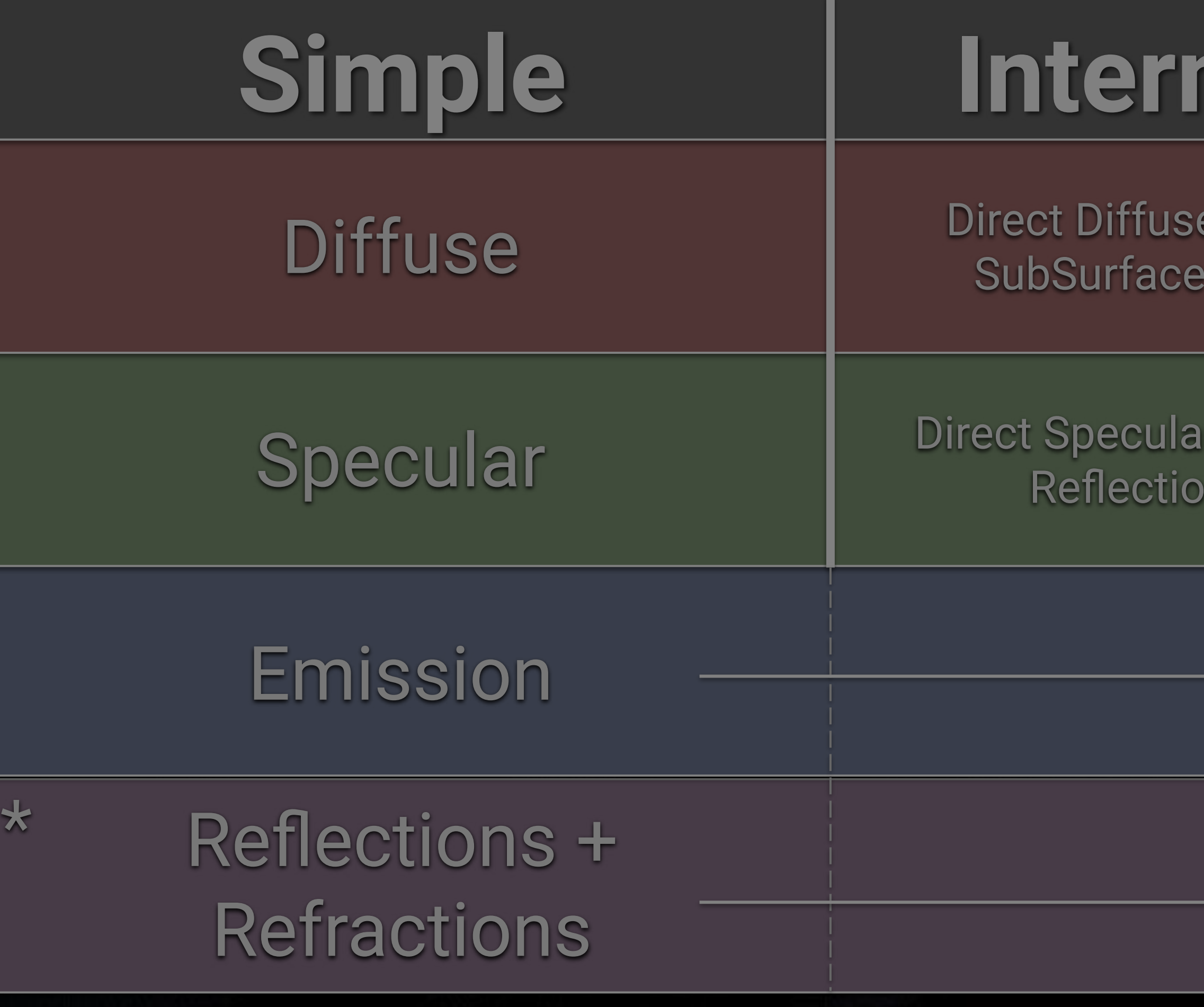

#### $+$  Indirect Diffuse Scattering (SSS)

+ Indirect Specular n, Coat, Sheen

RAW Diffuse Lighting Albedo / Texture / Color map

> RAW Specular RAW Reflection Specular Filter

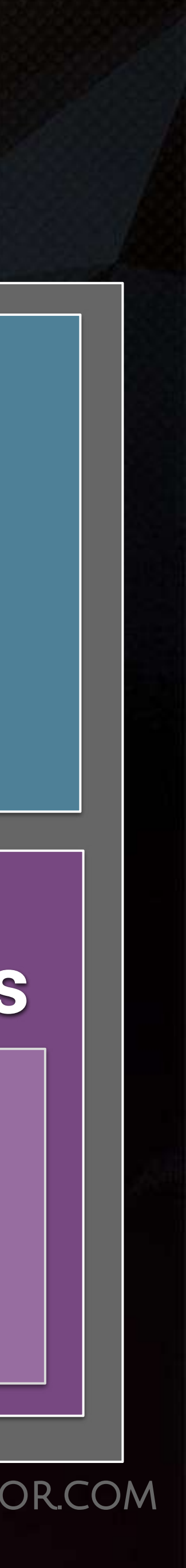

#### **Specular**

#### **● Direct Specular ● Indirect Specular**

\*Additional Arnold Passes

#### CG COMPOSITING SERIES Material AOVs

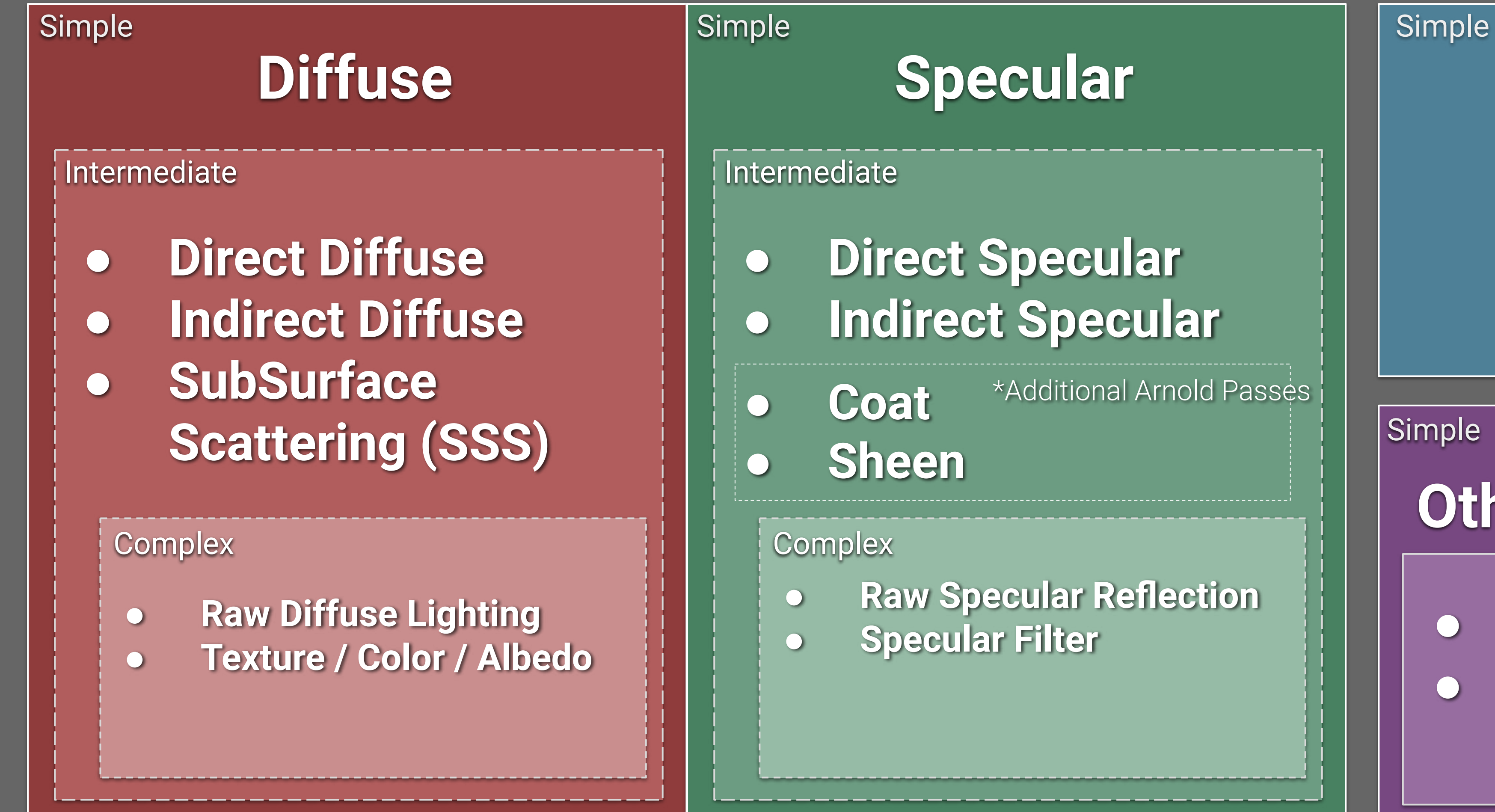

**● Raw Specular Reflection ● Specular Filter**

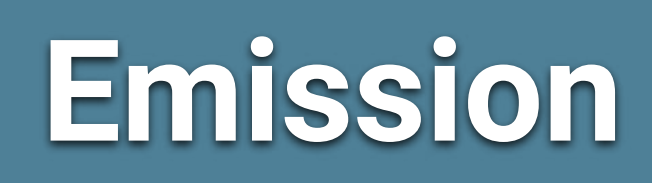

#### **Simple**

**Other / Exceptions**

**● True Reflection ● Refraction**

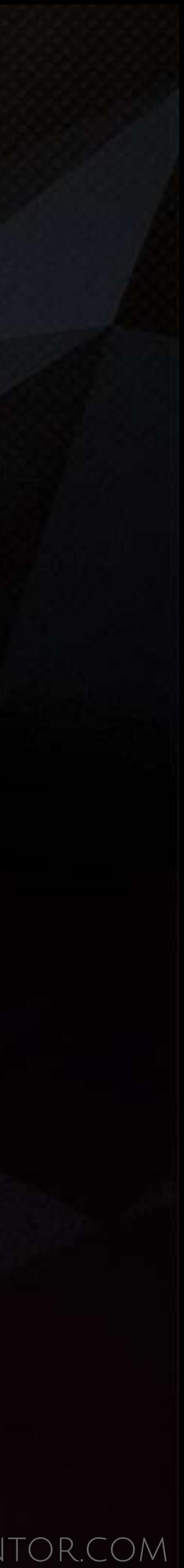

• An **Albedo Map** is the base color or texture map that defines either the diffuse

### CG COMPOSITING SERIES What is Albedo?

• Remember that in Physically Based Rendering (PBR) depending on whether a material is Metallic or Dielectric (non metallic), determines whether the albedo

- color or specular tint of the surface.
- color is used as Diffuse Color or Specular Color.
- 

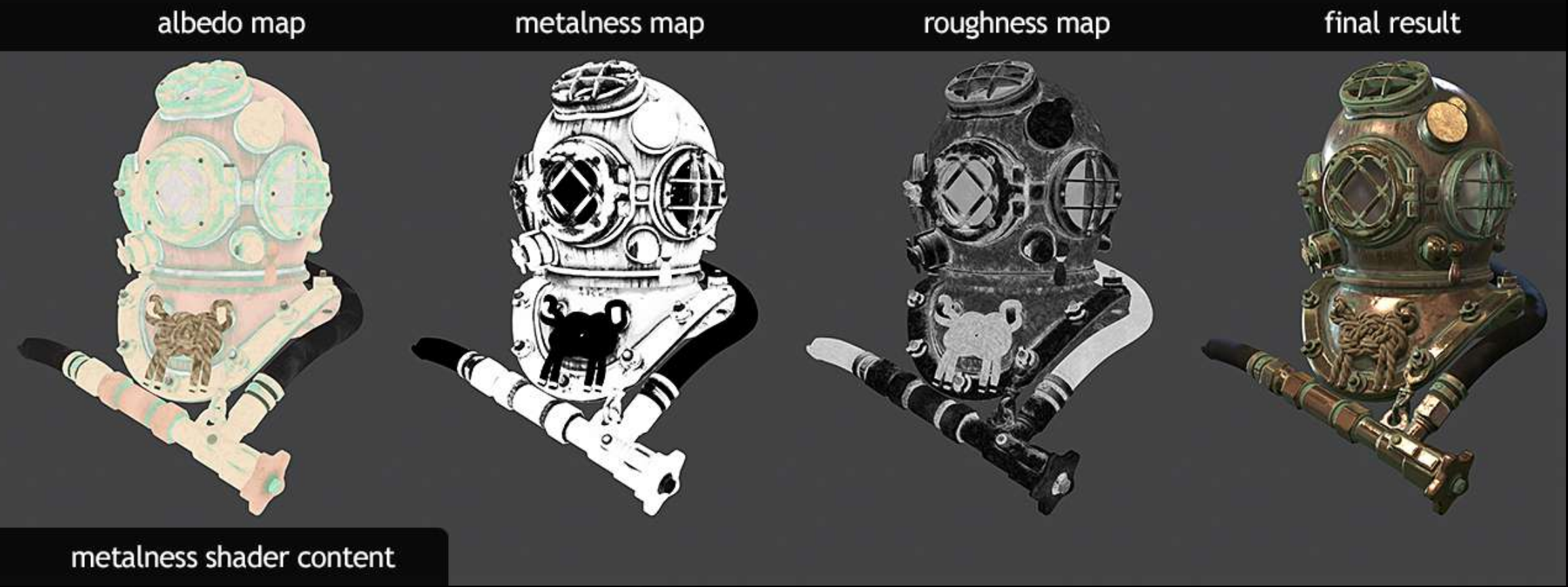

• It knows what to use the **albedo** for based off of a black and white metallic map

https://meshlogic.github.io/posts/blender/materials/nodes-pbr-basic-shader/

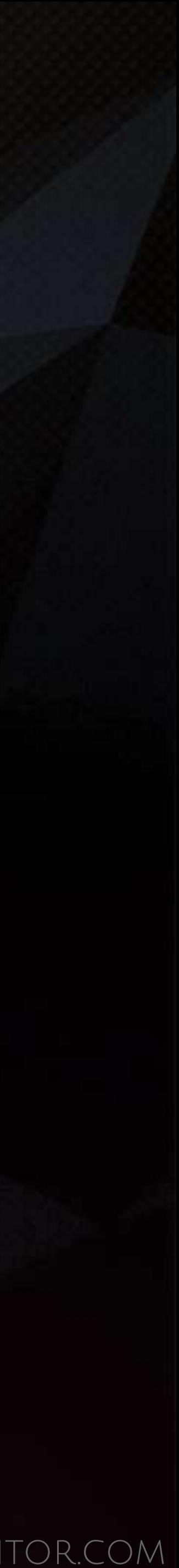

- Diffuse contains lighting and shading information such as highlights, shadow and light color. It's object's color / texture in the lit scene.
- An **Albedo Map** is basically the object's texture as it would appear under uniform lighting, without the influence of shadows or highlights.

# CG COMPOSITING SERIES

# What's the difference between Albedo and Diffuse?

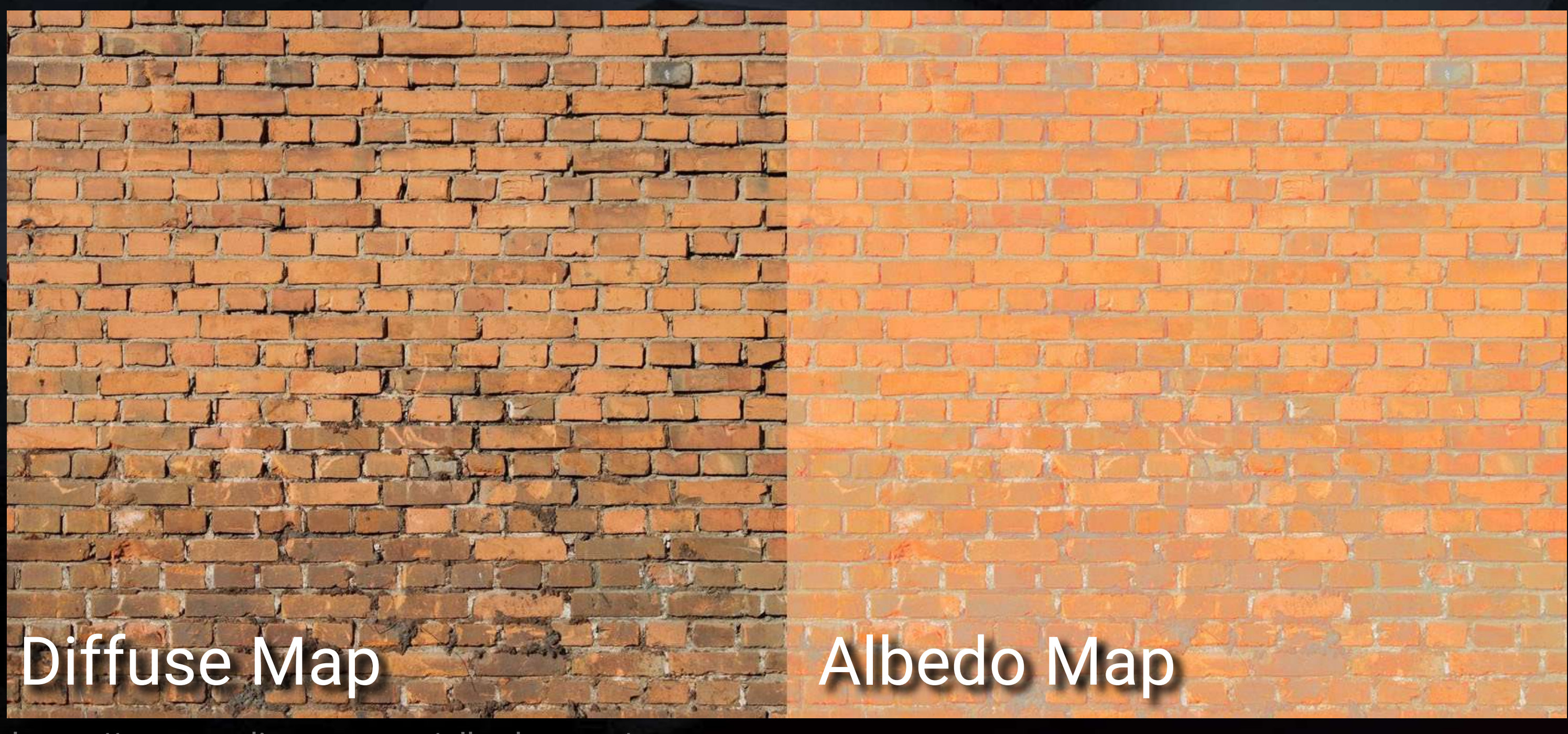

### Texture Map

https://www.cgdirector.com/albedo-map/

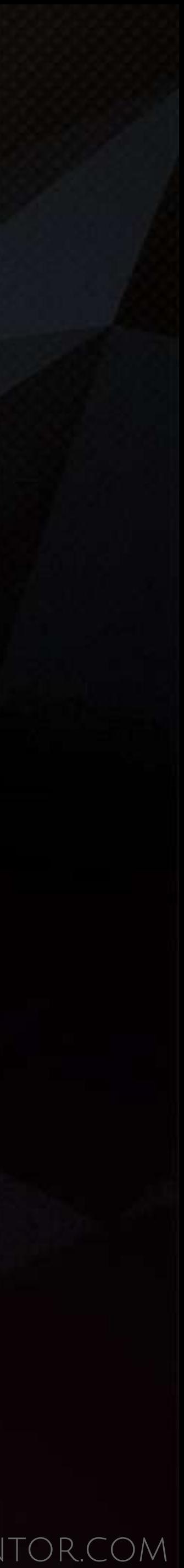

- Diffuse contains lighting and shading information such as highlights, shadow and light color. It's object's color / texture in the lit scene.
- An **Albedo Map** is basically the object's texture as it would appear under uniform lighting, without the influence of shadows or highlights.

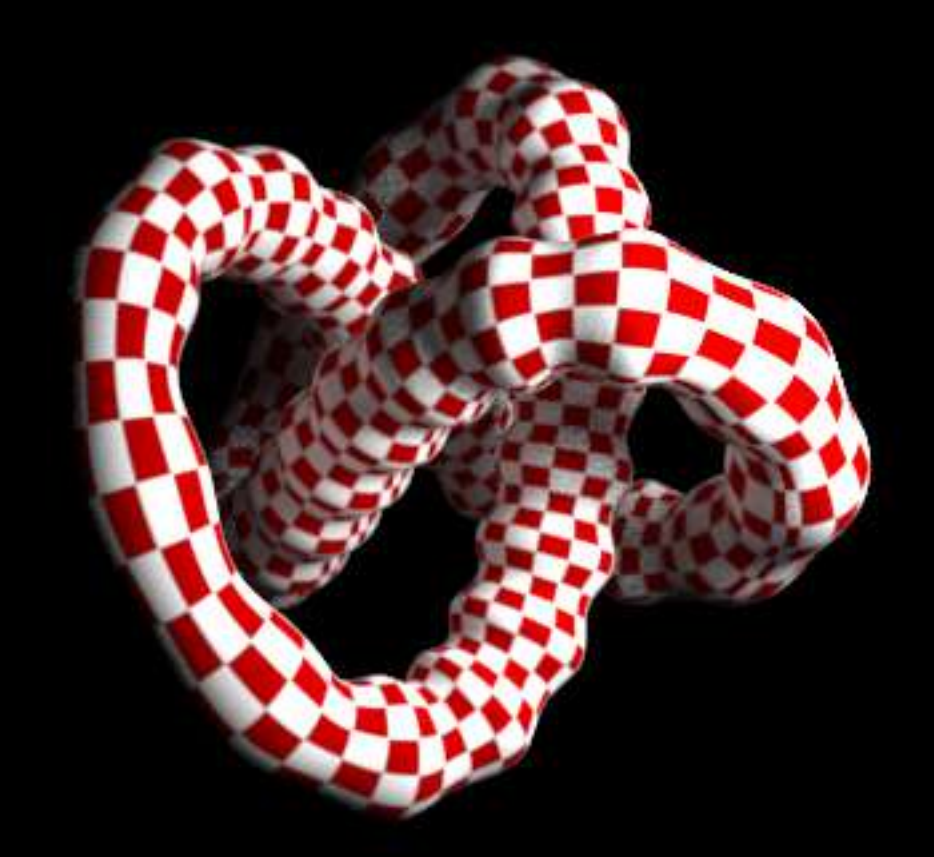

# CG COMPOSITING SERIES

# What's the difference between Albedo and Diffuse?

#### Diffuse Albedo

https://bryanray.name/2015/05/24/blackmagic-fusion-the-texture-node/

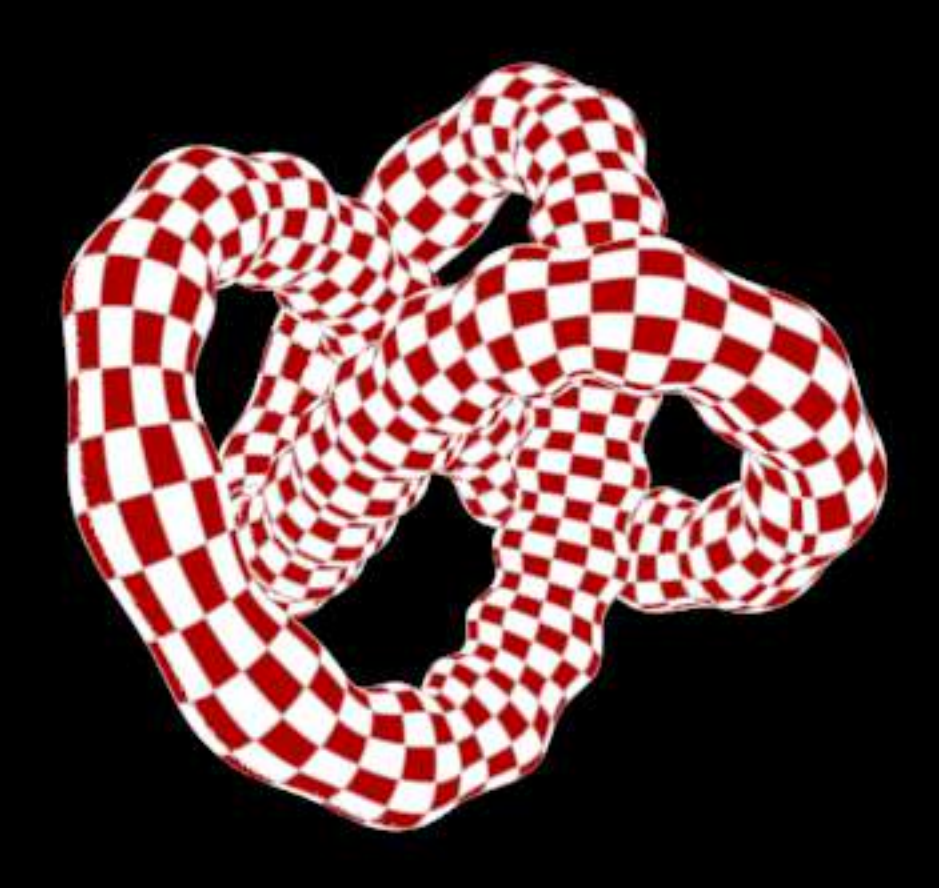

#### Render Pass

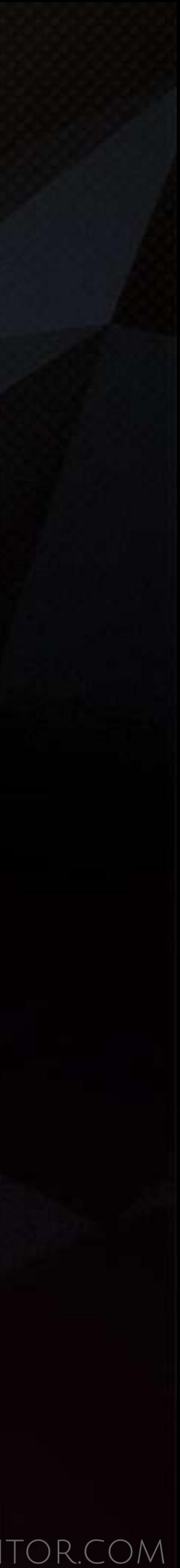

### CG COMPOSITING SERIES Other Names for Albedo

- Texture
- Color
- Base Color
- Diffuse Map
- RAW Diffuse Color
- Diffuse Filter

Common terms: • "Map" • "Filter"

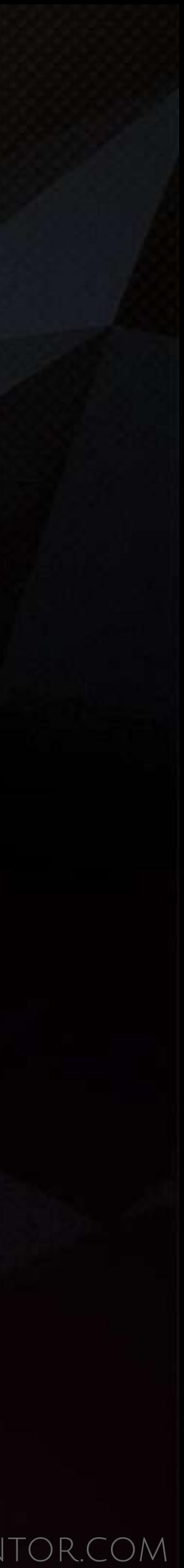

• **RAW Lighting** is the pure lighting information of the scene, without any specular, object colors, or textures.

### CG COMPOSITING SERIES What is RAW Lighting?

• A pass that describes how light is affecting in the scene. • This multiplied with the **Albedo** makes up the Diffuse Pass.

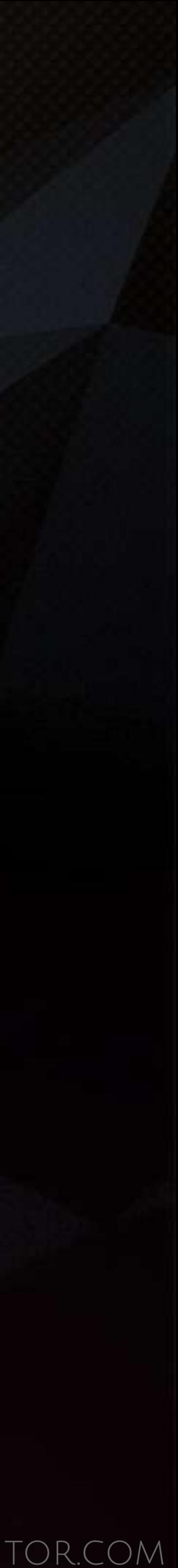

### CG COMPOSITING SERIES Why are they Important?

- RAW Lighting and Albedo are used together to produce the Diffuse Pass.
- One is a Texture or material color. The other is Lighting info. Together they represent a "lit texture"
- Albedo shows the true intended color of the object material. RAW Lighting shows the true colors and intensities of the scene's lighting conditions.
- Together they show how that object and material would look in that lighting situation

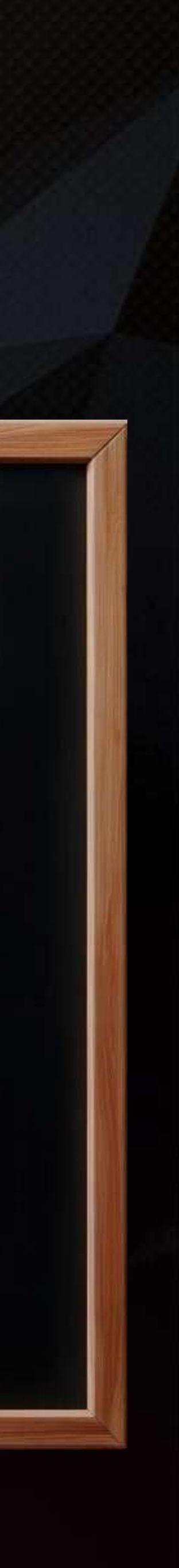

### CG COMPOSITING SERIES Math Mantras

• Anything multiplied by 1 is itself. Anything multiplied by 1 stays the same, is unaffected.

• Anything multiplied by 0 is 0. We do not see anything that is 0, it becomes black or Null.

*x \* 1 = x x \* 0 = 0*

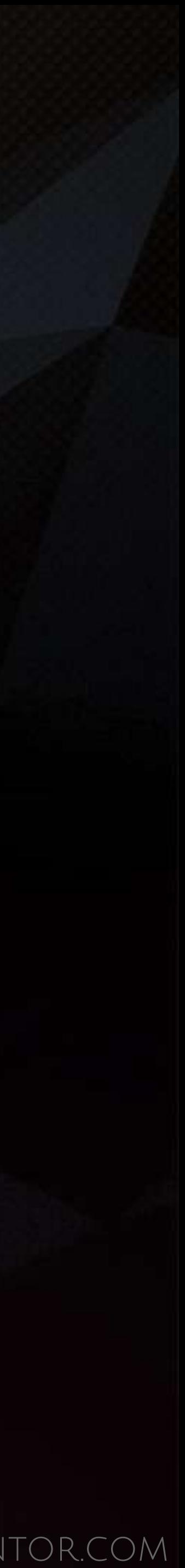

### CG COMPOSITING SERIES  $Diffuse = Albedo * RAW Lighthing$ How are they combined? Always multiplied together, not plussed

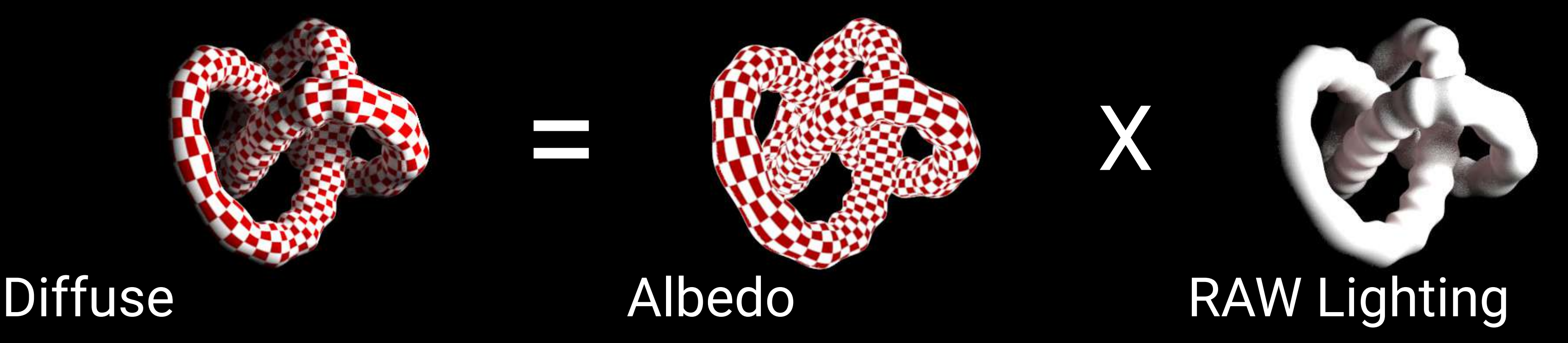

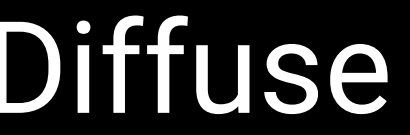

https://bryanray.name/2015/05/24/blackmagic-fusion-the-texture-node/

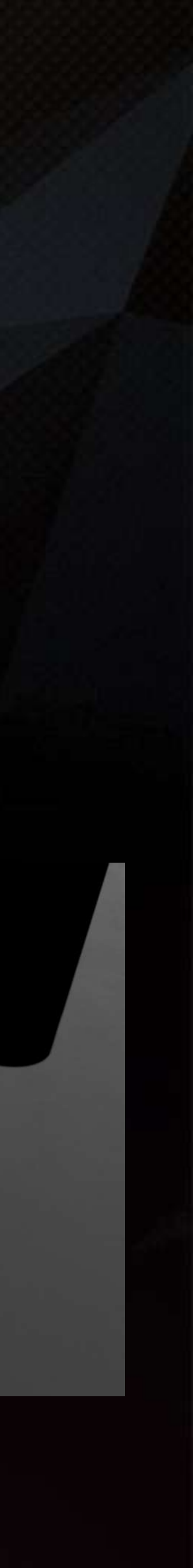

### CG COMPOSITING SERIES Specular = RAW Specular \* Specular Filter What is RAW Specular & Specular Filter?

=

x

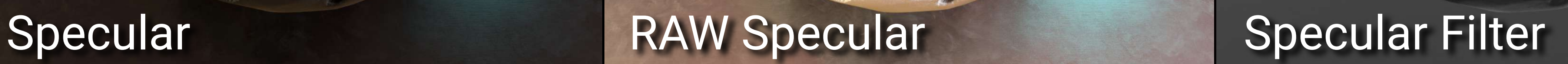

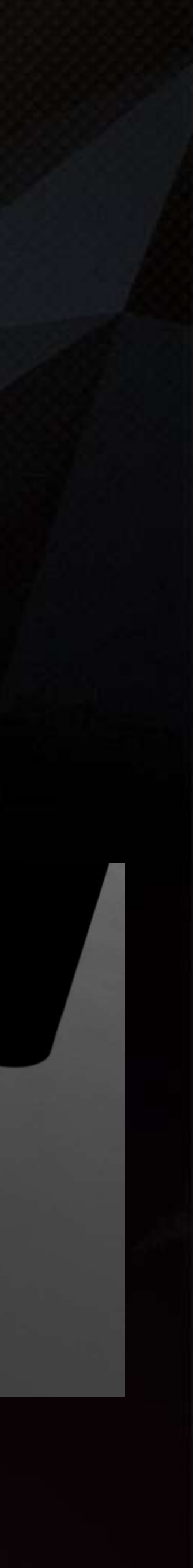

### CG COMPOSITING SERIES Reflection = RAW Reflection \* Reflection Filter What is RAW Reflection & Reflection Filter?

= (2)

#### Reflection

#### RAW Reflection **Reflection Filter**

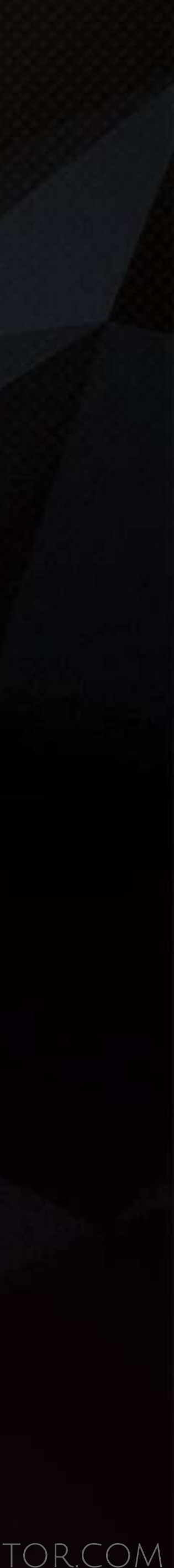

# CG COMPOSITING SERIES

### RAW Direct Diffuse & RAW Indirect Diffuse Total RAW Diffuse = RAW Direct Diffuse + RAW Indirect Diffuse For our purposes, if I use just RAW Diffuse, I am referring to Total RAW Diffuse,

direct+indirect combined.

#### Total RAW Diffuse

=

#### RAW Direct Diffuse RAW Indirect Diffuse

+

https://bryanray.name/2015/05/24/blackmagic-fusion-the-texture-node/

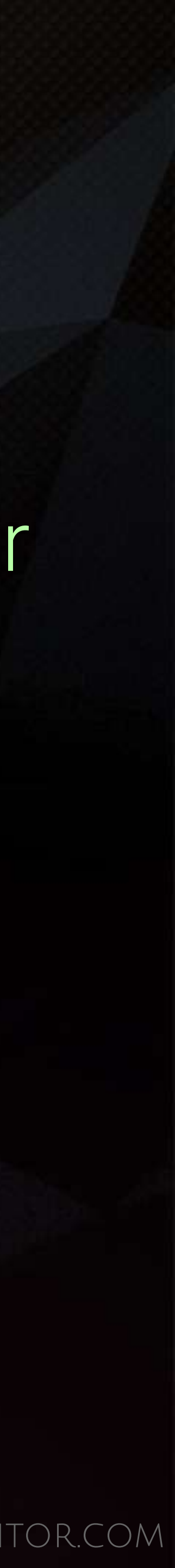

### CG COMPOSITING SERIES Total RAW Specular = RAW Direct Specular + RAW Indirect Specular RAW Direct Specular & RAW Indirect Specular For our purposes, if I use just RAW Specular, I am referring to Total RAW Specular, direct+indirect combined.

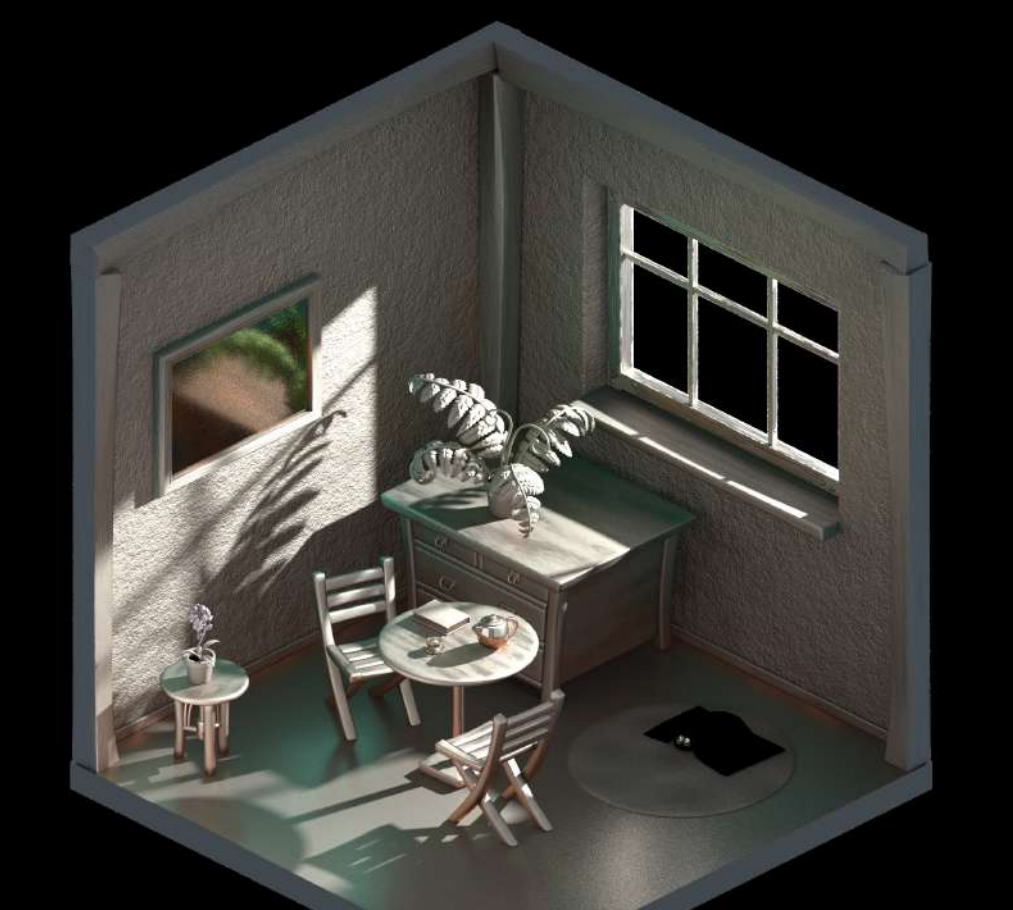

=

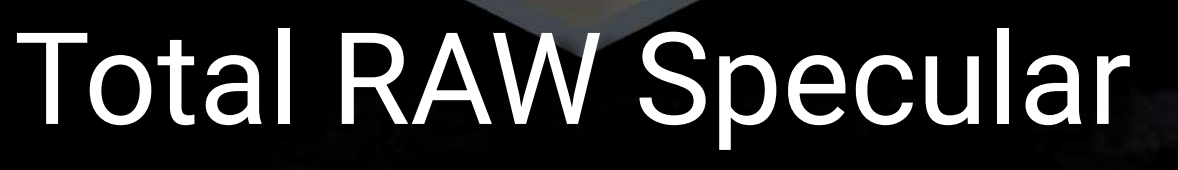

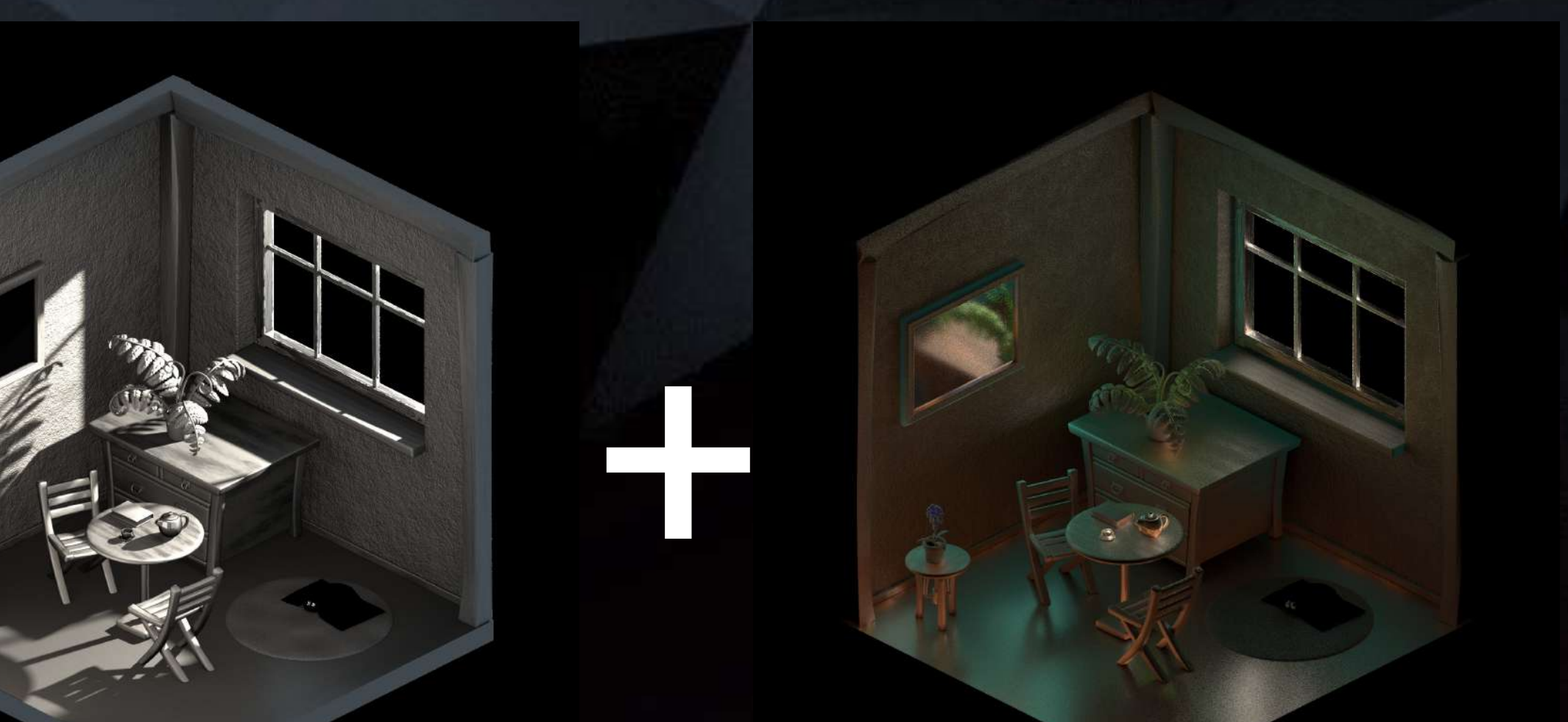

RAW Direct Specular RAW Indirect Specular

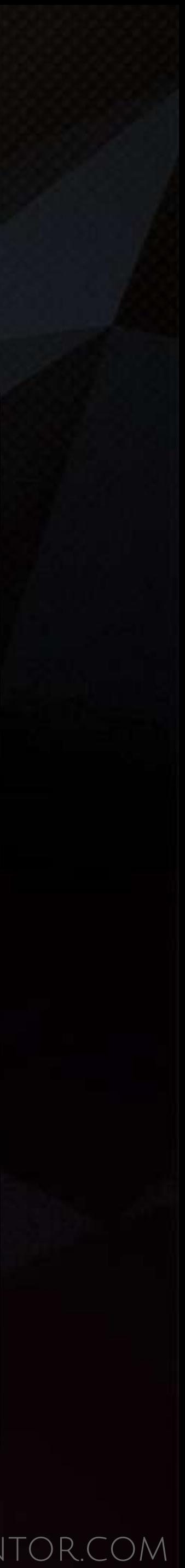

### CG COMPOSITING SERIES Math Class

### *x = Albedo y = RAW Light*

*Di*ff*use =* ( *Albedo \* RAW Light* )

 $Diffuse = (x * y)$ 

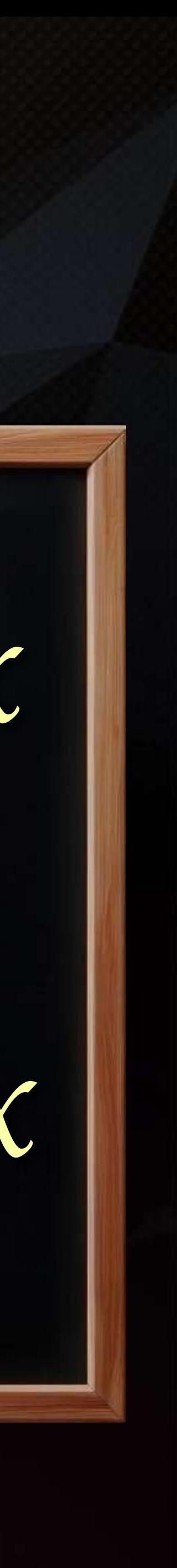

### CG COMPOSITING SERIES Math Class These math operations reverse

or "undo" each other

#### Addition CANCELS Subtraction **CANCELS**

Multiplication CANCELS Division

 $(x + y) - y = x$  $(x * y) ÷ y = x$ 

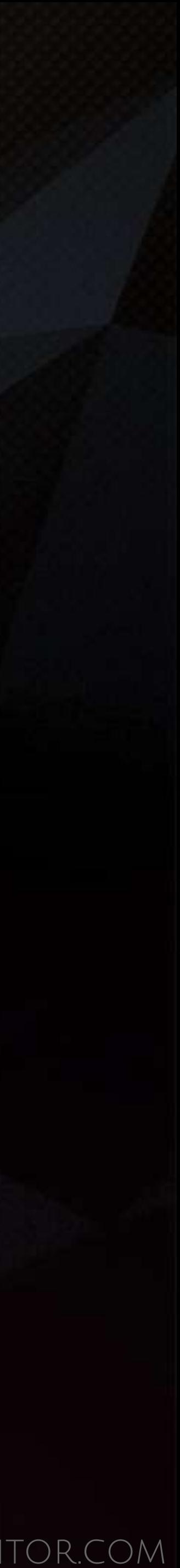

### CG COMPOSITING SERIES Math Class

*x = Albedo y = RAW Light*  $Diffuse = (x * y)$ 

*Di*ff*use ÷ RAW Light = Albedo Di*ff*use ÷ Albedo = RAW Light*

 $(x * y) ÷ y = x$  $(x * y) ÷ x = y$ 

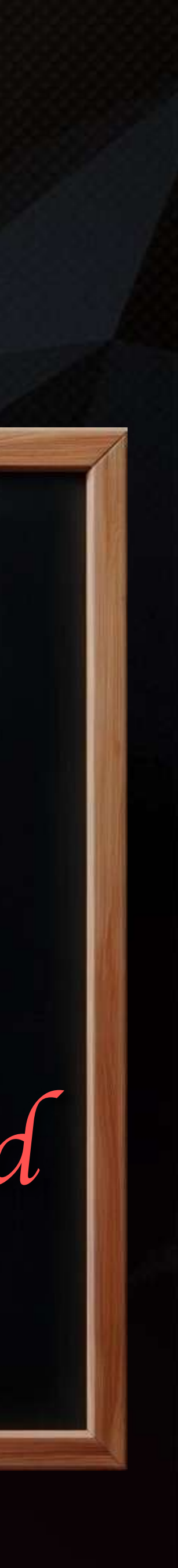

### CG COMPOSITING SERIES Math Class: Division

• 0 divided by any number is still 0.

• You CANNOT Divide by 0. A number divided by 0 is not 0, it is undefined.

The question: How many times does 0 go into any given number? How many 0's go into 4? Is Impossible to Answer.

*0 ÷ x = 0 x ÷ 0 = unde*fi*ned*

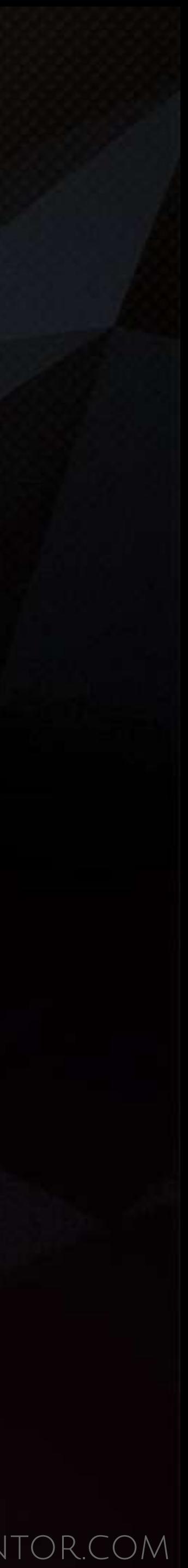

### CG COMPOSITING SERIES Multiply / Divide

• Think of Multiply like combining, fusing, mixing, linking, joining, locking

• Think of Divide like separating, splitting, unlinking, disjoining, unlocking

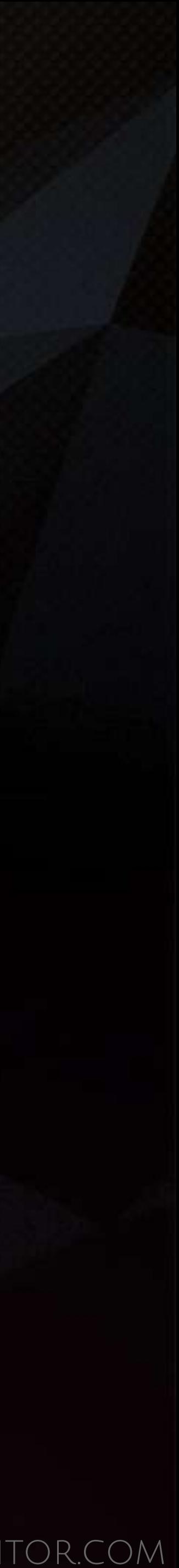

### CG COMPOSITING SERIES Separate - Change - Recombine

• Start with the combined pass • Separate with division • Change individual component • Recombine with multiplication

 <u></u> → **↓** *x Divide*

*Mul*ti*ply*

*Change*